В настоящее время в России существует потребность в максимальном увеличении передаваемой мощности по действующим линиям электропередачи. Реконструкция и изменение конфигурации электроэнергетической системы требуют дополнительных капитальных вложений, а также обеспечения потребностей экономики и населения на время ремонта основных магистралей через электрические сети посредством кратковременного превышения установленных значений токов перегрузки. Поэтому возникает необходимость создания системы контроля и мониторинга текущего состояния линий электропередачи (ЛЭП). Для достижения поставленных целей постоянно актуализируется нормативная база, вводятся новые регламентирующие документы.

роблема определения аварийно-допустимых токов на проводах ВЛ до сих пор является весьма актуальроблема определения ава-<br>рийно-допустимых токов<br>на проводах ВЛ до сих пор<br>является весьма актуаль-<br>ной. Современные математические

> Действующими приказами Минэнерго России от 23.07.2012 № 340 [1] и от 13.02.2019 № 102 [2] определено, что собственники оборудования должны предоставлять в диспетчерские центры Системного оператора информацию об аварийно-допустимых токовых нагрузках (АДТН) для основного оборудования, в том числе для воздушных (ВЛ) и кабельных линий, длительностью до 10 с, 1 и 20 мин.

> Методики Минэнерго России для расчета всех необходимых значений тока в зависимости от времени на данный момент отсутствуют, а существующие определяют только длительные токи (до 20 мин), что не позволяет получить значения допустимой перегрузки проводов для меньших интервалов времени.

Для создания средств мониторинга и контроля необходимо сформировать математическую модель, которая позволит определять температуру провода и аварийно-допустимые токи в заданных эксплуатационных условиях, т. е.

## **АЛГОРИТМ КОНТРОЛЯ ТОКОВ В ЛЭП В ЗАДАННЫХ ЭКСПЛУАТАЦИОННЫХ УСЛОВИЯХ**

модели, определяющие нагрев проводов ЛЭП, учитывающие их конструктивные особенности, могут оказаться эффективными и полезными.

#### АВТОРЫ:

И.В. ИГНАТЕНКО, С.А. ВЛАСЕНКО, А.И. ПУХОВА, Е.Ю. ТРЯПКИН, ДАЛЬНЕВОСТОЧНЫЙ ГОСУДАРСТВЕННЫЙ УНИВЕРСИТЕТ ПУТЕЙ СООБЩЕНИЯ

> Обозначения: l — длина пролета; f — стрела провеса провода; h<sub>e</sub> — расстояние между проводом и землей в середине пролета; h<sub>x</sub> — расстояние между проводом и пересекаемым сооружением в месте пересечения; x — расстояние от ближайшей опоры до места пересечения.

А.А. КАЗАКУЛ, А.О. ВАРЫГИНА, АО «ДАЛЬНЕВОСТОЧНАЯ РАСПРЕДЕЛИТЕЛЬНАЯ СЕТЕВАЯ КОМПАНИЯ»

Превышение аварийнодопустимых токовых нагрузок на линиях ЛЭП приводит к аварии

*Ключевые слова:* воздушная линия электропередачи; стрела провеса; допустимая температура; длительно допустимая нагрузка; математическая модель.

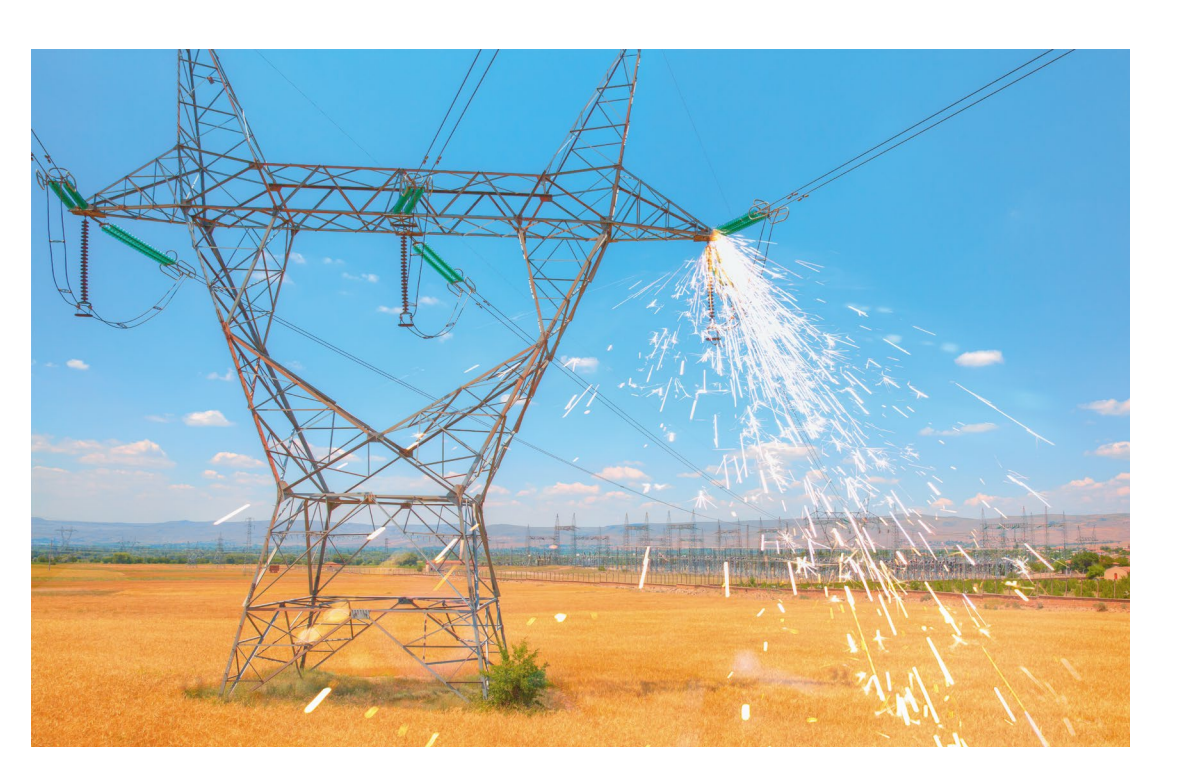

при конкретных температуре воздуха и режиме работы электрической сети, оперативно и точно.

Так, в 2021 г. АО «Дальневосточная распределительная сетевая компания» (АО ДРСК), входящее в холдинг ПАО «РусГидро», заключило с ФГБОУ ВО «Дальневосточный государственный университет путей сообщения» договор на выполнение научно-исследовательской работы (НИР) по теме: «Разработка методики для определения аварийно-допустимых токов для ВЛ 110 кВ». Целью работы является расчет АДТН действующих, сооружаемых и реконструируемых ВЛ электропередачи напряжением 110 кВ, выполненных неизолированными проводами для заданного диапазона температур (при различных климатических условиях) при минимальном объеме исходной информации.

Основные задачи данной научной работы заключаются в следующем:

- разработка математической модели для определения АДТН ВЛ для заданных длительностей;
- опытная верификация (подтверждение) расчетной модели на физической модели для оценки корректности и погрешности определения АДТН для ВЛ;
- оптимизация количества исходных данных, необходимых для расчетов АДТН;
- разработка программного комплекса для автоматизированного определения АДТН для заданных длительностей и температур окружающего воздуха.

Решая вышепоставленные задачи, необходимо рассмотреть возможность включения данных методик в комплексный алгоритм определения параметров нагрузочного режима ЛЭП при условии сохранения механической прочности и габаритов проводов.

### ПАРАМЕТРЫ ВЛ ЭЛЕКТРОПЕРЕДАЧИ

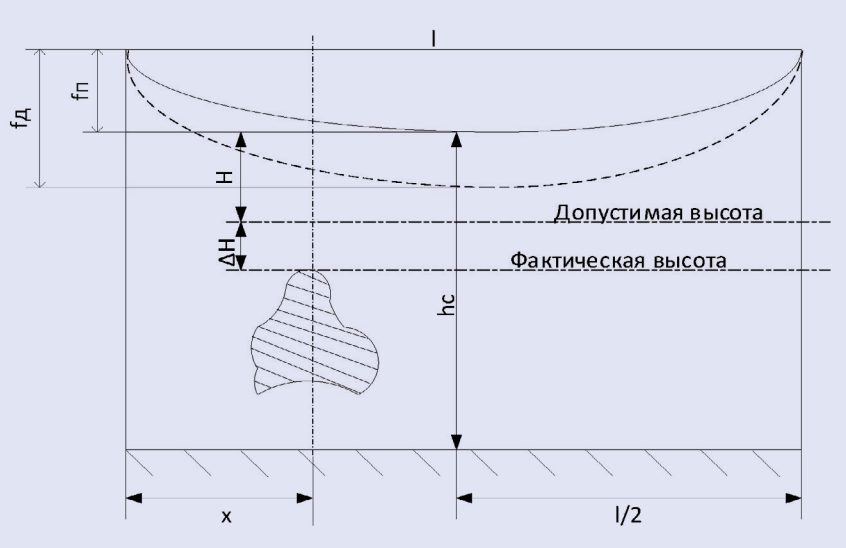

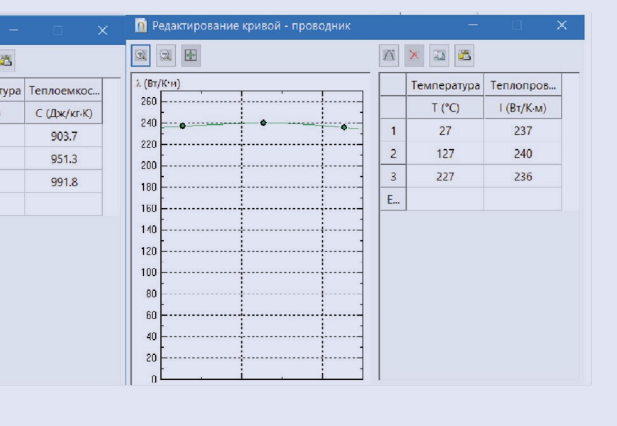

Длительно допустимые нагрузки неизолированных проводов ВЛ для стандартных марок проводов с характеристиками по ГОСТ 839– 2019 [3] приведены в п. 1.3.22 Правил устройства электроустановок (ПУЭ) [4].

Оперативное управление режимами ВЛ, т. е. решение вопроса о том, допустима ли та или иная нагрузка ВЛ и какая конкретно нагрузка допустима, по существу заключается:

- в сравнении фактической величины нагрузки ВЛ с величиной Iн, указанной собственником ЛЭП, или ее элементов (определяемых либо по ПУЭ [4], либо по данным заводов — изготовителей оборудования);
- проверке максимальной стрелы провеса с допустимым габаритом.

Это объясняется тем, что тепловое расширение связано с изменением

температуры проводника, вызванным протеканием тока (электрической нагрузкой) и текущими климатическими условиями. Например, при повышении температуры провода происходит увеличение его длины с уменьшением тяжения, и в результате изменяются габариты линии (рис. 1).

Особенностью эксплуатации ВЛ является постоянное изменение нагрузки, и большую часть времени ток существенно меньше предельно допустимой величины, соответственно снижается и температура провода. Однако в общем случае именно предельно допустимая температура провода обусловливает сохранение как механической прочности, так и габаритов проводов до земли, а также объектов, расположенных вблизи ЛЭП.

Важность регламентации предельно допустимой температуры провода в ПУЭ подчеркивается тем обстоятельством, что именно исходя из указанной температуры выбираются все изоляционные габариты на ВЛ (см. рис. 1), а следовательно, принимаются и соответствующие конструктивные решения, закладываемые в основу проекта вновь строящейся ВЛ. Также при эксплуатации ВЛ не должно допускаться превышение значений этой температуры и соответственно превышение величины тока над нормированными ПУЭ значениями даже в условиях возникновения аварийных ситуаций и режимов.

> $R_{20}$  — сопротивление провода при температуре 20 °C, Ом;

 $\alpha$  — температурный коэффициент сопротивления проводника, 1/°C;

m<sub>3</sub> — масса алюминиевой части провода, кг;

С<sub>с</sub> — удельная теплоемкость стальной части провода, Вт*∙*с/(кг*∙*К);

Поэтому необходимо рассмотреть математические модели процесса нагрева провода с возможностью определения токовых значений для разных интервалов времени действия аварийных режимов при условии отсутствия превышения предельно допустимой температуры провода ЛЭП.

m<sub>c</sub> — масса стальной части провода, кг; t — время протекания тока, с; P — периметр сечения провода, м;  $q_{c,\text{max}}$  — мощность солнечного излучения, поглощаемая 1 м провода; h — угловой коэффициент прямой; ω — коэффициент, зависящий от температуры окружающей среды. Для корректировки модели и определения точных значений коэффициентов проведено моделирование в программной среде Elcut. Для проверки модели на соответ-

Предельно допустимая температура нагрева провода в аварийных режимах для сталеалюминевого провода не должна превышать 90 °C [3]. Температуры выше 90°C допустимы без утраты проводом механической прочности до нескольких месяцев в году, такой режим, очевидно, соответствует систематическим перегрузкам, повторяющимся, например, в часы максимума каждый рабочий день в течение всего осенне-зимнего сезона [5]. При достижении таких температур необходимо дополнительно производить расчет габарита с целью недопуска его превышения [6].

Вопросам расчета температуры провода ЛЭП посвящено немало работ [7–9]. В некоторых из них рассматриваются вопросы определения температуры и активного сопротивления, чтобы затем можно было выбрать оптимальный режим работы ЛЭП. В других рассматриваются способы решения нелинейного уравнения теплового баланса. Еще часть работ посвящена оценке влияния отдельных погодных факторов, таких как солнечная радиация и ветер.

В результате анализа существующих моделей нагрева проводников методами IEEE, CIGRE и СТО [10–12] были получены уравнения

теплового баланса [13] и разработана модель изменения габаритов для проводов ЛЭП [14], на основании которых получено уравнение, описывающее изменение превышения температуры провода над температурой окружающей среды, обусловленное протекающим по нему током:

```
[C_{a} \cdot m_{a} + C_{c} \cdot m_{c}] \cdot d\theta/d = I^{2} \cdot R_{20} \cdot (1 + \alpha \cdot\cdot (T_{\text{opp}} + \theta - 20)) + q_{\text{c,max}}<sup>-ω</sup> · P \cdot \theta^{\text{h}}где I(t) — ток, A;
```
, (1)

ружающей

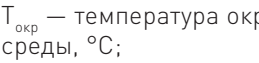

θ — превышение температуры провода над температурой окружающей среды, °C;

Са — удельная теплоемкость алюминиевой части провода, Вт*∙*с/(кг*∙*К);

ствие установившихся режимов имитационной модели и реального эксперимента необходимо решить стационарную задачу теплопередачи, чтобы перед началом решения тепловой нестационарной задачи была известна максимальная достигаемая проводником ЛЭП температура при заданном источнике тока. Решение задачи начинается с ее

### ЗАДАНИЕ СВОЙСТВ АЛЮМИНИЕВЫХ ЖИЛ

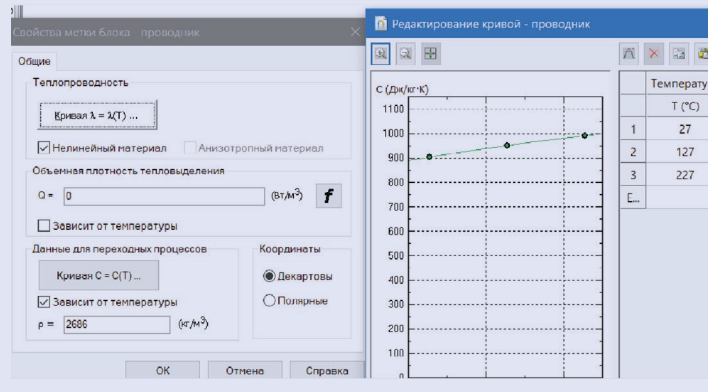

Рис. 3

#### ФОРМУЛИРОВАНИЕ СТАЦИОНАРНОЙ ТЕПЛОВОЙ ЗАДАЧИ И ЕЕ СВЯЗЬ С ЗАДАЧЕЙ ОПРЕДЕЛЕНИЯ МАГНИТНОГО ПОЛЯ ПЕРЕМЕННЫХ ТОКОВ

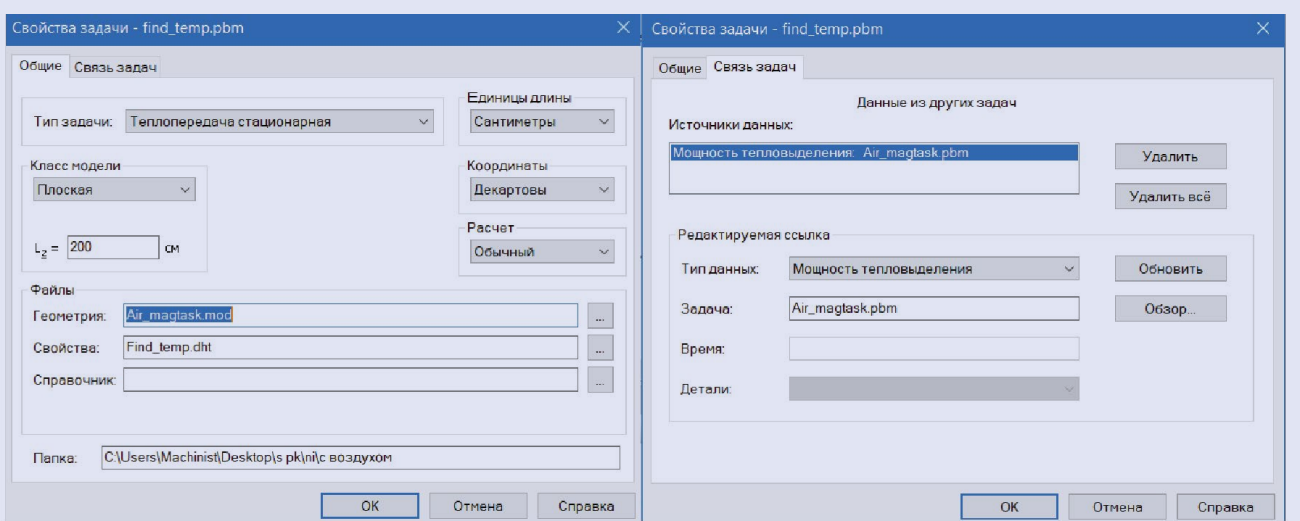

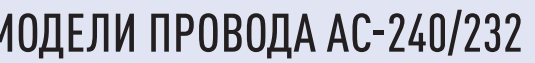

формулирования и определения связи с предыдущими результатами (рис. 2).

Далее задаются тепловые свойства всех элементов модели (рис. 3).

Аналогичным образом должны задаваться физические параметры остальных материалов модели.

После ввода всех данных приступают к решению задачи (рис. 4).

Следующим этапом является решение нестационарной задачи теплопередачи от начала пропускания тока до его выключения с последующей фиксацией и анализом результатов проведенного испытания в программе для инженерного анализа Elcut. Сами процессы формулирования и решения задачи стационарной теплопередачи практически не различаются, лишь необходимо задать временной промежуток нагрева и охлаждения.

После решения задачи нестационарной теплопередачи определяется степень нагрева провода.

Данные расчеты позволили установить точные коэффициенты теплоотдачи многопроволочных проводов ВЛ, учесть мощность солнечного излучения, ввести дополнительные коэффициенты теплоемкости, зависящие от формы и количества жил провода.

Для подтверждения математической модели был проведен эксперимент на специально сконструированном стенде, изображенном на рис. 5.

Электрическая схема стенда представляет собой замкнутый контур, по которому пропускают необходимую величину тока. Чтобы создать ток в контуре, используется регулируемый источник тока РИТ‑3000, который состоит из регулировочного трансформатора и трансформатора питания. Для плавного регулирования тока в схеме применяется регулировочный трансформатор, который включается в сеть 220 В. Для определения сопротивления провода используется микроомметр марки Sonel MMR‑630. Сопротивление провода определяется при разомкнутом контуре. Для получения максимально точных результатов измерение проводится не менее трех раз, после чего берется усредненное значение полученных сопротивлений.

Температура провода измеряется датчиком, который крепится непосредственно на исследуемый провод. Для получения более точных результатов они были соединены с применением термопасты.

Для оценки правильности замеров производился постоянный контроль температуры окружающей среды и уровня тока, так как они в течение эксперимента не должны колебаться. Измерение температуры производилось датчиком температуры, а силы тока — датчиком тока. Данные со всех датчиков попадали в компьютер, где записывались в файл.

Эксперимент проходил в два этапа.

На первом этапе производился нагрев испытуемого провода с последующим его охлаждением. Для испытания были представлены самые разные как по диаметру и материалу, так и по сроку эксплуатации провода. Токи задавались величиной от 100 до 1000 А, чтобы получить различные установившиеся температуры провода. Все это необходимо для подтверждения полученных в ходе компьютерного моделирования значений коэффициентов уравнения теплового баланса.

Ток поддерживался в процессе испытания неизменным с погрешностью 3–5 %. В процессе нагрева температура окружающего воздуха внутри помещения изменялась не более чем на 1 %, что можно считать не влияющим фактором.

На втором этапе требовалось построить кривые зависимости температуры провода от времени в цикле «нагрев — охлаждение», проанализировать полученные кривые, сравнить их с математической моделью и произвести уточнение математической модели нагрева провода.

Полученные значения температур заносились в программный пакет Microsoft Excel, где строились зависимости температур от времени.

Результаты эксперимента, а также кривые математической модели при моделировании эксплуатационных режимов представлены на рис. 6.

Для доказательства гипотезы о том, что математическая модель являет-

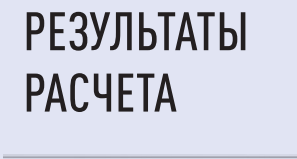

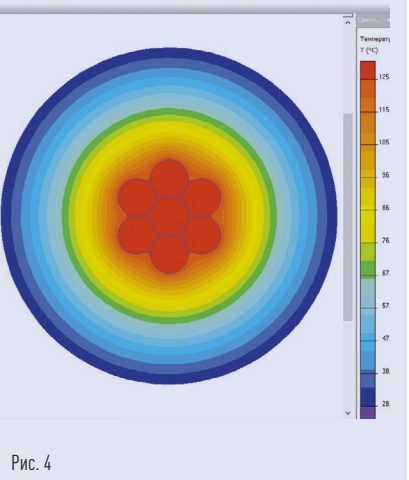

## ИСПЫТАТЕЛЬНЫЙ (ИЗМЕРИТЕЛЬНЫЙ) СТЕНД

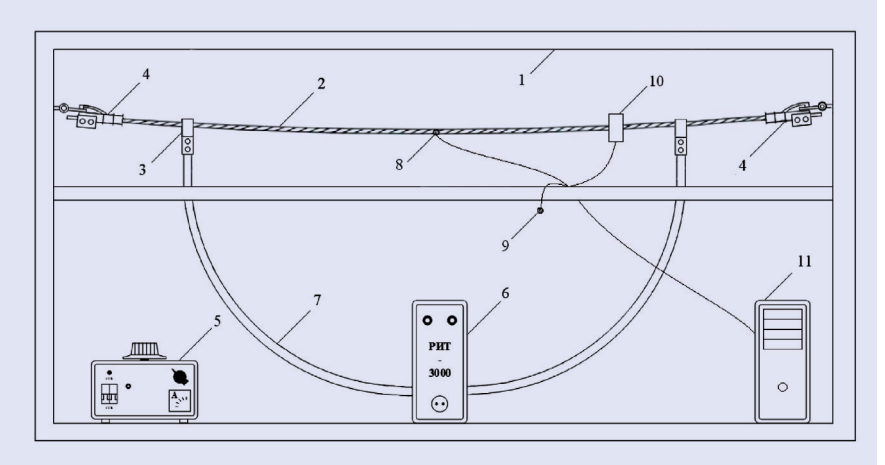

Обозначения: 1 — металлическая рама; 2 — исследуемый провод АС-300/39; 3 — соединительные зажимы; 4 — натяжные зажимы; 5 — регулировочный трансформатор; 6 — трансформатор питания; 7 — шлейф параллельного провода; 8, 9 датчики температуры; 10 — датчик тока; 11 — компьютер.

#### СРАВНЕНИЕ РЕЗУЛЬТАТОВ ОПЫТОВ И МОДЕЛИ ПРОВОДА АС-240/232

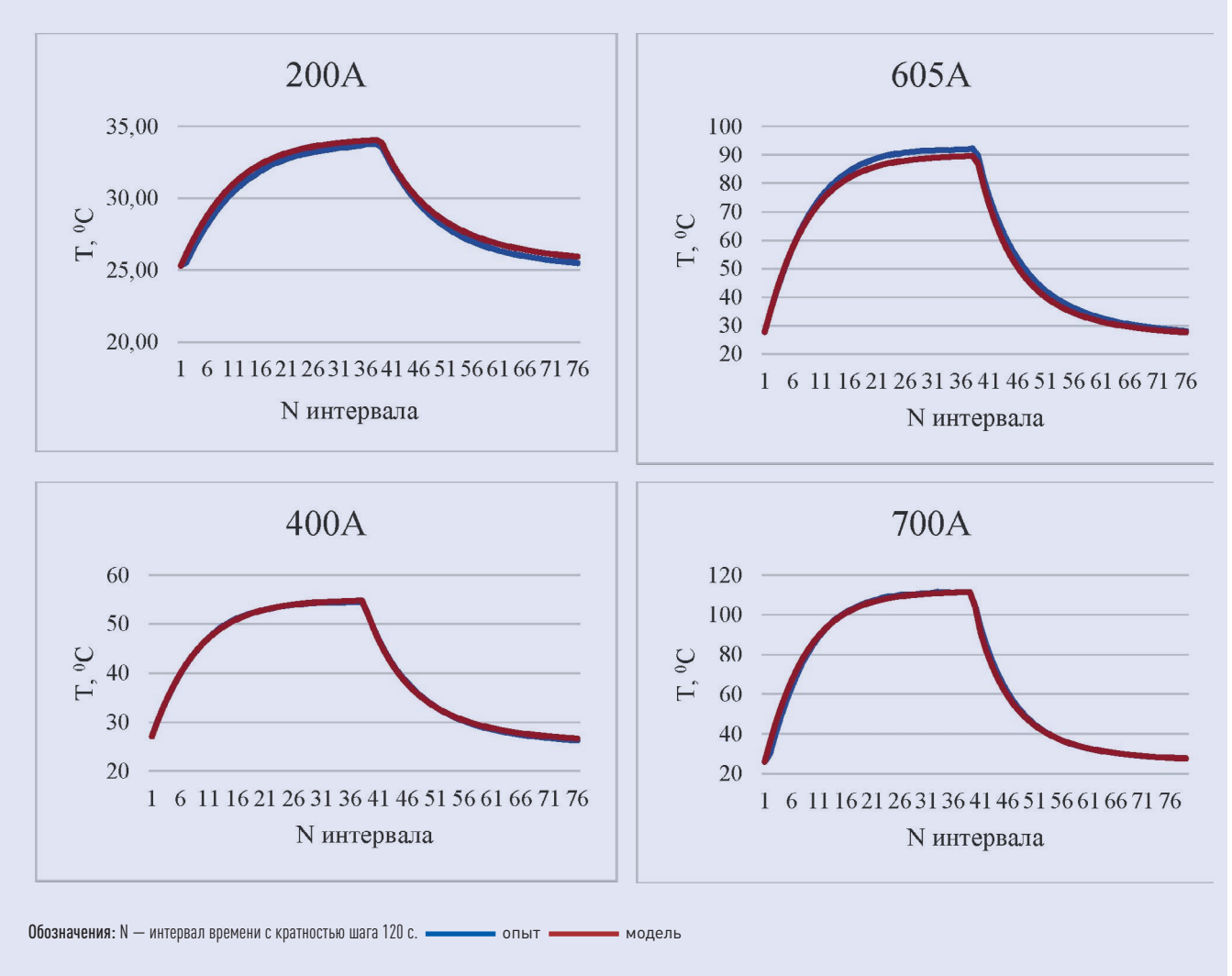

Рис. 6

### ПРОГРАММНЫЙ КОД, ИСХОДНЫЕ ДАННЫЕ

#### Исходные данные

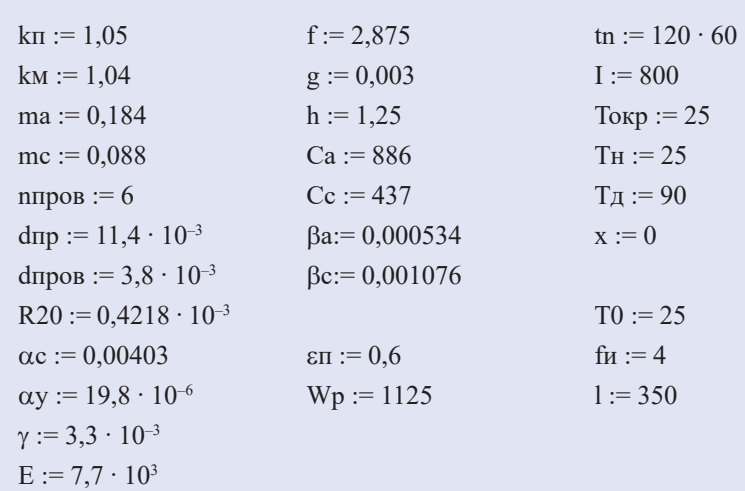

### ПРОГРАММНЫЙ КОД РАСЧЕТА ТОКА В ЗАВИСИМОСТИ ОТ ИНТЕРВАЛА ВРЕМЕНИ ДЕЙСТВИЯ НАГРУЗКИ

#### Расчет допустимого тока

 $a := 0, 1... 40$  Iy $1(a) := a \cdot 100$ 

Given  $[[1 + \beta a \cdot (\theta 1(t) + T \text{okp})] \cdot Ca \cdot ma + [1 + \beta c \cdot (\theta 1(t) + T \text{okp})] \cdot Cc \cdot mc] \cdot \theta 1'(t) =$ km · k $\pi$  · (Iy1(0))<sup>2</sup> · R20 · [1 +  $\alpha$ c · (Tokp +  $\theta$ 1(t) -20)] - $\omega$  ·  $P \cdot \theta$ 1(t)<sup>h</sup> + x ·  $\varepsilon \pi$  · d<sub>3</sub> · Wp  $\theta1(0) = \text{TH} - \text{Tokp}$   $\theta1 := \text{Odesolve}(t, 18000)$   $\text{T}(t) := \theta1(t) + \text{Tokp}$   $\text{T}_0 := \text{T}(t, 1) = 25$ Given  $[[1 + \beta a \cdot (\theta 1(t) + T \text{okp})] \cdot Ca \cdot ma + [1 + \beta c \cdot (\theta 1(t) + T \text{okp})] \cdot Cc \cdot mc] \cdot \theta 1'(t) =$ km · k $\pi$  · (Iy1))<sup>2</sup> · R20 · [1 +  $\alpha$ c · (Tokp +  $\theta$ 1(t) -20)] –  $\omega$  ·  $P \cdot \theta$ 1(t)<sup>h</sup> + x ·  $\epsilon \pi$  · d $\theta$  · Wp  $\theta1(0) = \text{TH} - \text{Tokp}$   $\theta1 := \text{Odesolve}(t, 18000)$   $T(t) := \theta1(t) + \text{Tokp}$   $T_1 := T(tn1) = 25,229$ Given  $[[1 + \beta a \cdot (\theta 1(t) + T \text{oxp})] \cdot Ca \cdot ma + [1 + \beta c \cdot (\theta 1(t) + T \text{oxp})] \cdot Cc \cdot mc] \cdot \theta 1'(t) =$ km · k $\pi$  · (Iy2))<sup>2</sup> · R20 · [1 +  $\alpha$ c · (Tokp +  $\theta$ 1(t) -20)] -  $\omega$  ·  $P \cdot \theta$ 1(t)<sup>h</sup> + x ·  $\varepsilon \pi$  · də · Wp  $\theta1(0) = \text{TH} - \text{Tokp}$   $\theta1 := \text{Odesolve}(t, 18000)$   $\text{T}(t) := \theta1(t) + \text{Tokp}$   $\text{T}_2 := \text{T}(tn1) = 25.917$ Given  $[1 + \beta a \cdot (\theta 1(t) + T \circ \theta n)] \cdot Ca \cdot ma + [1 + \beta c \cdot (\theta 1(t) + T \circ \theta n)] \cdot Cc \cdot mc] \cdot \theta 1'(t) =$ km · k $\pi$  · (Iy3))<sup>2</sup> · R20 · [1 +  $\alpha$ c · (Tokp +  $\theta$ 1(t) -20)] –  $\omega$  ·  $P \cdot \theta$ 1(t)<sup>h</sup> + x ·  $\epsilon \pi$  · d $\theta$  · Wp  $\theta1(0) = \text{TH} - \text{Tokp}$   $\theta1 := \text{Odesolve}(t, 18000)$   $\text{T}(t) := \theta1(t) + \text{Tokp}$   $\text{T}_3 := \text{T}(tn1) = 27,067$ Given  $[[1 + \beta a \cdot (\theta 1(t) + T \text{okp})] \cdot Ca \cdot ma + [1 + \beta c \cdot (\theta 1(t) + T \text{okp})] \cdot Cc \cdot mc] \cdot \theta 1'(t) =$ km · k $\pi$  · (Iy4))<sup>2</sup> · R20 · [1 +  $\alpha$ c · (Tokp +  $\theta$ 1(t) -20)] –  $\omega$  ·  $P \cdot \theta$ 1(t)<sup>h</sup> + x ·  $\epsilon \pi$  · d $\theta$  · Wp  $\theta1(0) = \text{TH} - \text{Tokp}$   $\theta1 := \text{Odesolve}(t, 18000)$   $T(t) := \theta1(t) + \text{Tokp}$   $T_4 := T(tn1) = 28,684$  $P$ ис.  $8$ 

ся адекватной, рассчитан критерий Фишера. Для определения критических значений F-распределения использовалась функция из программного пакета Microsoft Excel.

Из анализа приложения результатов экспериментальных и теоретических данных следует, что эмпирические значения критерия не превосходят критического. Итак, для уровня значимости  $\alpha$  = 0,05 математическая модель является достоверной, вследствие чего данную модель можно использовать для автоматизации расчета в программной среде.

Для примера предлагается реализовать рассматриваемую математическую модель в среде Mathcad. В дальнейшем ее можно будет переместить и в другие программные среды.

Условно расчет можно разделить на три этапа: 1) определение исходных данных; 2) расчет температуры провода; 3) проверка соответствия габарита.

Этап 1. Определяются исходные данные, которые состоят из данных о проводе (геометрические параметры, сопротивление и т. д.), пролете ЛЭП (стрела провеса, длина пролета и т. д.) и метеоусловий (температура, солнечное излучение). Для упрощения ввода данных в дальнейшем будет создана база данных характеристик разных проводов, для того чтобы можно было внести только марку провода с автоматическим вводом его параметров (рис. 7).

Этап 2. Рассчитывается температура провода на основе уравнения теплового баланса методом Рунге -Кутты [14]. В общем виде результатом является зависимость температуры от времени (рис. 8), но в этом случае необходимо вручную подбирать ток. Поэтому предложено программное решение в виде ав-

### ПРОГРАММНЫЙ КОД, РЕАЛИЗАЦИЯ ЦИКЛА WILE

 $i! := | i \leftarrow 0$  $i2 := | i \leftarrow 0$ white  $i < 41$ white  $i < 11$  $i \leftarrow i + 1$ (break) if  $T_i > T_A$  $(i-1) \cdot 10$  $(i-1) \cdot 100$  $i1 = 1.5 \times 10^3$  $i2 = 90$ 

Рис. 9

томатического цикла подбора тока, исходя из допустимой температуры нагрева провода (рис. 9). Перебор осуществляется автоматически без участия оператора, и сначала находится ближайшее решение с точностью до сотен, затем до десятков и в конце до единиц. Таким образом, можно находить допустимый ток в конкретный момент, задавая только интересующее время.

Этап 3. Для проверки габарита провода в уравнение состояния подставляется допустимая температура нагрева провода, и полученная стрела провеса сравнивается с допустимой. Если полученная стрела провеса меньше допустимой, то решение считается верным, если нет, то находится температура, при которой стрела провеса будет соответствовать допустимой. И уже для этой температуры пересчитывается допустимый ток (рис. 10).

Полученный вид модели позволяет очень оперативно определять допустимый ток при заданном временном промежутке. В будущем при необходимости модель можно модифицировать для построения алгоритма контроля состояния проводов ЛЭП, который может быть интегрирован в концепцию цифрового развития электроэнергетических сетей.

# *<u>OPORFCA</u>*

 $\sigma u := \frac{\gamma \cdot 1^2}{8 \cdot \text{f}u} = 12,633$ 

```
fmax := \frac{\gamma^2 \cdot 1^2}{8 \cdot \pi n} = 6,693
```
Рис. 10

На основании полученных моделей расчета предлагается реализовать алгоритм контроля посредством использования материалов проекта и паспорта ВЛ. По ним выявляются лимитирующие пролеты, к числу которых относятся те, где по предварительным данным при длине пролета более 200 м запас по расстоянию между проводом и землей или проводом и пересекаемым сооружением составляет менее 1,5 м. Далее для каждого из этих пролетов с выходом на трассу ВЛ измеряются

 $i \leftarrow i + 1$ (break) if  $T_i > T_A$ 

i3 := | i ← 0  
\nwhite i < 11  
\n| i ← i + 1  
\n(break) if 
$$
T_i > T_{\pi}
$$
  
\n  
\n $i3 = 2$   
\n $T_{\pi}1 := i1 + i2 + i3 = 1.592 \times 10^3$ 

Наибольший ток при заданных условиях

#### ПРОГРАММНЫЙ КОД ПРОВЕРКИ СТРЕЛЫ

#### Расчет габарита

 $f(\sigma p) := \sigma p - \frac{\gamma^2 \cdot 1^2 \cdot E}{24 \cdot \sigma n^2} - \sigma u - \frac{\gamma^2 \cdot 1^2 \cdot E}{24 \cdot \sigma n^2} - \alpha y \cdot E \cdot (T_A - T0)$ 

 $\sigma p := \text{root}(f(\sigma p), \sigma p, 1, 100) = 7,55$ 

возможно более точно конструктивные параметры, а также уточняется марка провода.

Существующий механизм измерений требует проведения большого объема выполняемых работ, а также соблюдения одновременности произведения замеров, что на протяженных участках ВЛ осуществить не представляется возможным [15]. Полученные данные необходимо привязывать к конкретному месту на участке для дальнейшего учета при определении графика на-

### АЛГОРИТМ КОНТРОЛЯ ГАБАРИТА И МЕХАНИЧЕСКОЙ ПРОЧНОСТИ ПРОВОДОВ ЛЭП

грузок в конкретное время, что также вызывает затруднения.

Поэтому предлагается автоматизировать процесс, установив датчики непосредственно на трассе ВЛ, с помощью которых определяется скорость ветра (V) и температура воздуха (tв). Одновременно фиксируется фактический ток (I), протекающий по проводам ВЛ. Величина I определяется путем фиксации изменений нагрузки по концам ВЛ.

Заметим, что разновременность измерения перечисленных выше параметров может привести к существенным ошибкам в последующих расчетах в случаях, когда в ходе измерений нагрузка ВЛ заметно изменяется. По этой причине следует проводить синхронные измерения различных параметров V, tв и I, определять фактическую температуру провода для каждого из контролируемых пролетов (tп). Далее в соответствии с рассмотренной методикой производятся расчет АДТН, ДДТН, оценка изменения tп, определение механического напряжения в проводе и стрелы провеса.

На основании полученных результатов делаются выводы о величине оставшегося габарита и об удовлетворительном состоянии провода по температурному режиму (рис. 11).

Данный алгоритм может быть автоматизирован за счет применения современных датчиков и систем связи с реализацией в программно-аппаратном комплексе.

#### ЗАКЛЮЧЕНИЕ

Приведен метод определения допустимой токовой нагрузки по нагреву проводов ВЛ при условии сохранения механической прочности провода, который в последующем позволит рассчитывать значения допустимых токов для разных интервалов времени.

Для верификации теоретических расчетов проведены испытания на экспериментальном стенде, которые показали достоверность полученных данных для всех исследуемых марок проводов с погрешностью менее 5 %.

Разработанная методика определения величины АДТН может быть интегрирована в программу контроля проводов, включая сохранение габаритов и механической прочности при эксплуатации.

Также следует отметить, что результаты, приведенные в данной статье, являются важным первоначальным этапом становления системы мониторинга и контроля состояния ЛЭП для цифровизации управления электроэнергетическими режимами.

#### ЛИТЕРАТУРА

- 1. Приказ Министерства энергетики РФ от 23.07.2012 № 340 «Об утверждении перечня предоставляемой субъектами электроэнергетики информации, форм и порядка ее предоставления» (с изм. и доп.) (зарег. в Минюсте России 06.09.2012 № 25386. URL: https://base.garant.ru/70225816/(дата обращения 03.09.2021).
- 2. Приказ Минэнерго России от 13.02.2019 № 102 «Об утверждении Правил предоставления информации, необходимой для осуществления оперативно-диспетчерского управления в электроэнергетике» (зарег. в Минюсте России 03.06.2019 № 54824). URL: https://base.garant.ru/72260250/(дата обращения 03.09.2021).
- 3. ГОСТ 839–2019. Провода неизолированные для воздушных линий электропередачи. Технические условия.М.: Стандартинформ, 2019.
- 4. Правила устройства электроустановок: 7-е изд. Новосибирск: Сиб. унив. изд., 2006.
- 5. ЦирельЯ.А. Допустимые предельные нагрузки воздушных линий электропередачи по условиям нагрева проводов. СПб.: Изд. ПЭ ИПК, 2003. Игнатенко И.В., Власенко С. А., Пазенко Н.П.
- Пухова А.И., Сунь Юй. Обеспечение работоспособности воздушных линий электропередачи путем сохранения габарита при пропуске токов

повышенной величины//Вестник Приамурского государственного университета им. Шолом-Алейхема. 2019. № 4 (37). С. 25–34. 7. ГиршинС.С. Упрощение уравнений теплового баланса воздушных линий электропередачи в задачах расчета потерь энергии//Омский научный вестник. 2013. № 1 (117). С. 148–151. Бигун А.Я. Анализ нестационарных тепловых режимов воздушных линий электропередачи с учетом нелинейности процессов теплообмена и климатических факторов//Омский научный вестник. 2018. № 1 (157). С. 40–44.

- 
- 9. Сухичев М.И. Физические обоснования при
- выборе сечения проводов воздушных линий электропередач для нормального режима работы//Научно-технические ведомости Санкт-Петербургского государственного политехнического университета. 2016. № 4 (254). С. 77–88.
- 10. IEEE Standard for Calculating the Current-Temperature Relationship of Bare Overhead Conductors, IEEE Std 738–2012 (Revision of IEEE Std 738–2006 — Incorporates IEEE Std 738–2012 Cor 1–2013). 2013. P. 1–72.
- 11. CIGRE P. Guide for Thermal Rating Calculations of Overhead Lines//Technical Brochure. 2014. Vol. 601.
- 12. СТО 56947007–29.240.55.143–2013. Методика расчета предельных токовых нагрузок по условиям сохранения механической прочности проводов и допустимых габаритов воздушных линий.M.: ПАО «ФСК ЕЭС», 2013.
- 13. Игнатенко И.В., Власенко С.А., Пазенко Н.П., Пухова А.И., Сунь Юй. Определение предельных токовых нагрузок воздушных линий электропередачи с учетом сохранения их габарита//III Международный научно-образовательный форум «Хэйлунцзян — Приамурье»: сборник материалов Международной научной конференции, Биробиджан, 03 октября 2019 г. Биробиджан: Приамурский гос. университет им. Шолом-Алейхема, 2019. С. 663–672.
- 14. Пазенко Н.П., Пухова А.И., Игнатенко И.В. Разработка математической модели расчета габарита провода воздушной линии электропередачи для определения предельных токовых нагрузок//Транспорт Азиатско-Тихоокеанского региона. 2019. № 2 (19). С. 40–43.
- 15. Шишкина А.С., Сугоровский М.А., Пухова А.И., Игнатенко И.В. Особенности определения аварийно допустимых токов в линиях электропередачи//Научно-техническое и экономическое сотрудничество стран АТР в XXI веке. 2021. Т. 2. С. 9–13.

#### ИЗ ГОСТ 839–2019. ПРОВОДА НЕИЗОЛИРОВАННЫЕ ДЛЯ ВОЗ-ДУШНЫХ ЛИНИЙ ЭЛЕКТРОПЕРЕ-ДАЧИ. ТЕХНИЧЕСКИЕ УСЛОВИЯ

3. Термины и определения.

3.1. Сталеалюминиевый провод: провод, состоящий из стального сердечника (возможно выполненного из стальных проволок, плакированных алюминием), поверх которого наложены проволоки из алюминия или его сплава.

3.6. Термостойкий провод: провод, способный к работе при температурах более 90 °C в течение всего срока службы.

3.7. Стальная проволока, плакированная алюминием: стальная проволока, находящаяся в состоянии молекулярного сцепления со слоем алюминия на ее поверхности.

3.9. Номинальное значение: устанавливаемое нормативным документом или обозначаемое значение измеряемого параметра провода или элемента провода без учета допусков.

3.9.1. Номинальный диаметр провода: диаметр провода, рассчитанный исходя из номинальных размеров составляющих его проволок.

3.9.2. Номинальное сечение провода: сечение провода, рассчитанное исходя из номинальных сечений составляющих его проволок.

3.10. Длительно допустимая температура провода: максимальная температура, при которой провод способен работать в течение всего срока службы.

3.11. Разрывное усилие: сила, которую необходимо приложить, чтобы провод разорвался.

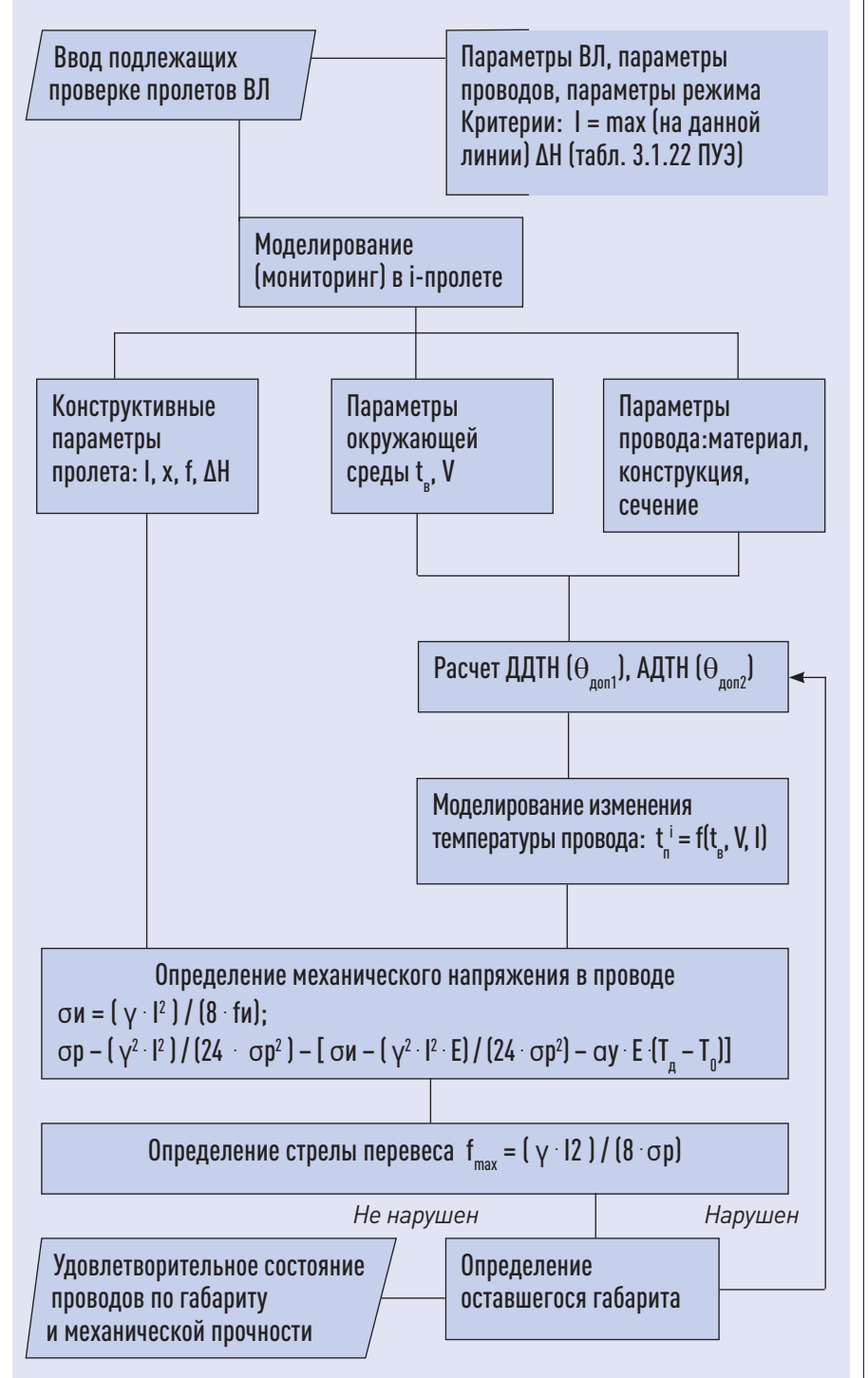